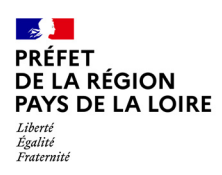

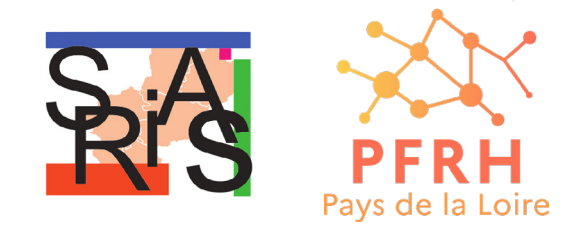

## **Vous recherchez un mode de garde pour votre enfant ?**

Dans le cadre de l'action sociale interministérielle, des berceaux sont réservés pour les agents de l'État dans les 5 départements de la région. La liste des crèches est accessible sur le [site de la SRIAS](https://www.prefectures-regions.gouv.fr/pays-de-la-loire/Region-et-institutions/Organisation-administrative-de-la-region/Ressources-humaines-et-action-sociale-interministerielle/Section-regionale-interministerielle-d-action-sociale/Petite-enfance-Creche-reservation-berceaux-CESU-garde-d-enfant), tout comme la grille d'attribution des points qui permettent le classement des dossiers. N'attendez pas pour vous inscrire !

## **Comment s'inscrire ?**

Actuellement, l'action sociale interministérielle propose 307 places réparties sur 77 crèches, dans l'ensemble de la région.

**AVANT d'être transmis à la crèche**, votre dossier doit être validé par la commission petite enfance de la SRIAS. Pour cela, il convient de respecter plusieurs étapes :

Connectez-vous sur [https://monespacecreche.fr/](https://monespacecreche.fr/ )

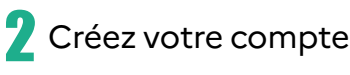

Complétez votre demande en ligne. Joignez l'ensemble des pièces demandées.<br>Sélectionnez plusieurs crèches (sauf en Mayenne et Vendée). La commission Sélectionnez plusieurs crèches (sauf en Mayenne et Vendée). La commission d'attribution vous informera de la suite donnée à votre demande après négociation avec les crèches, en fonction des points qui vous seront attribués. Elle se réunit en principe au printemps de l'année en cours. Ponctuellement, des places peuvent être attribuées en cours d'année s'il reste des berceaux vacants.

*Pour toute information, contactez-nous par mail : [creches@pays-de-la-loire.gouv.fr](mailto:creches%40pays-de-la-loire.gouv.fr?subject=)*

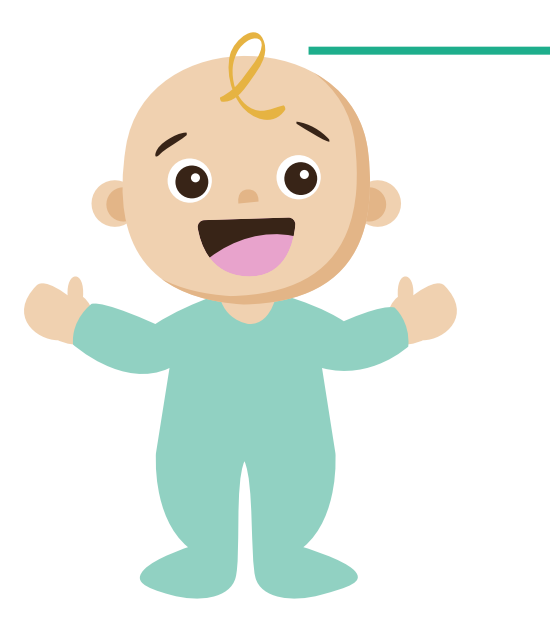